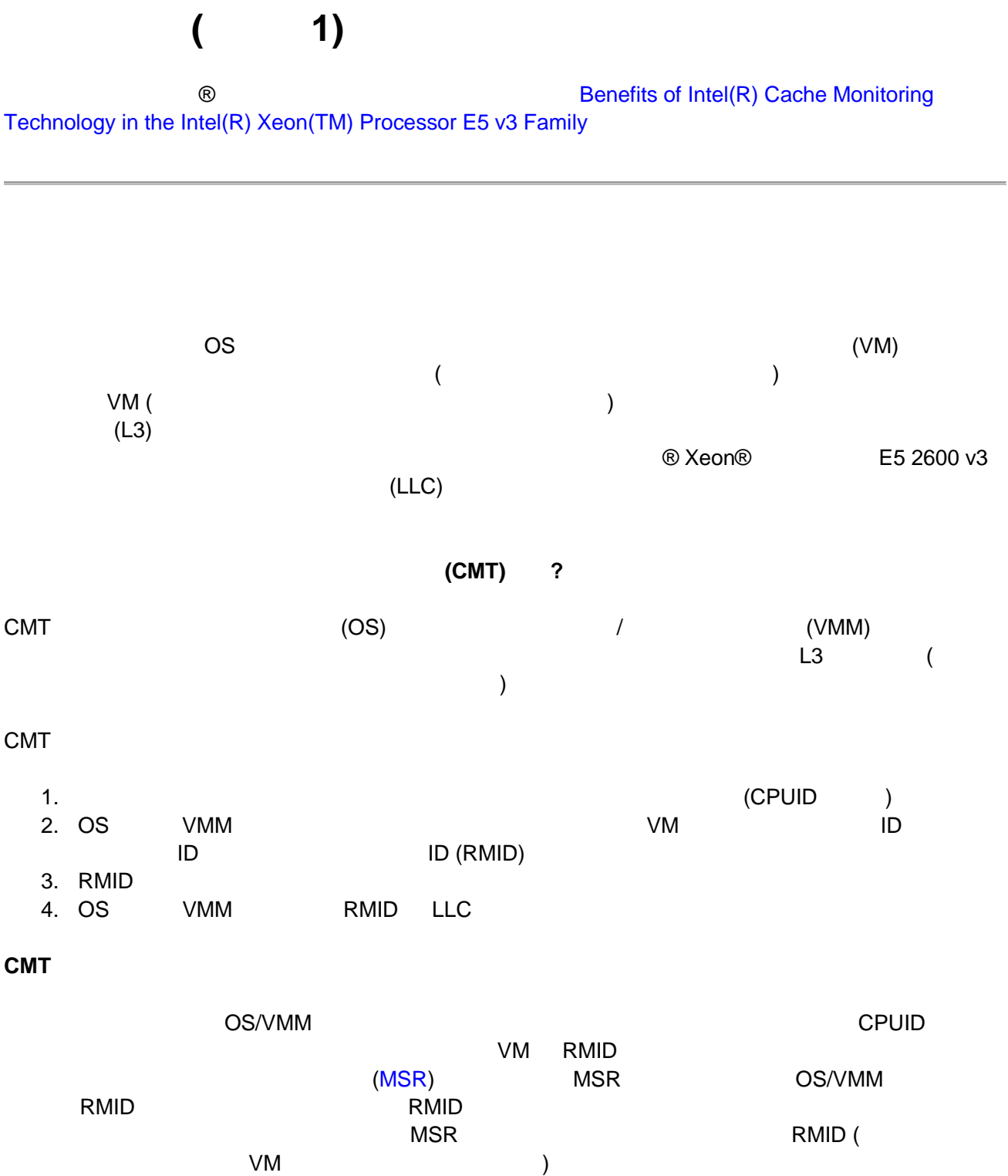

インテルのキャッシュ・モニタリング・テクノロジー**:** 

MSR インターフェイス 2 ついとり 2 ついり 1 ついRMID とんだく 2 ついり 2 ついり 2 ついり 2 ついり 2 ついり

 $\mathbf 1$ 

**CMT** の利用方法

- 1.  $\blacksquare$  $2.$  $3.$
- $4.$

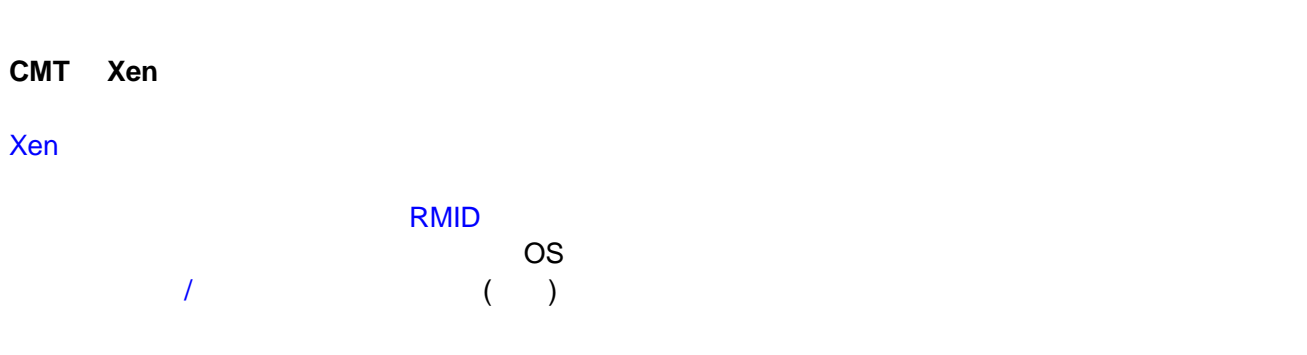

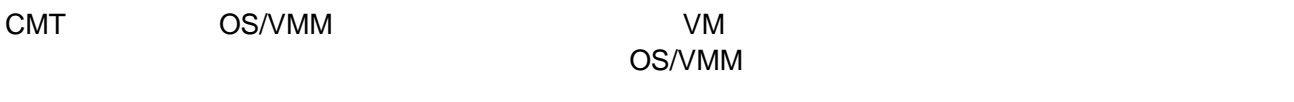

アプリケーション、VM のキャッシュの利用状況を実行時に追跡し、高度な最適化手法をリアルタイムに適用す